# **SolidView Lite Скачать бесплатно без регистрации [Updated-2022]**

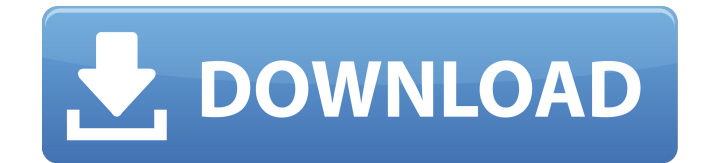

## **SolidView Lite Crack Incl Product Key**

#### **SolidView Lite Crack + Torrent**

Редактируйте SFX-файлы с помощью SolidView Lite. Дайте волю своему творчеству без какихлибо затрат SolidView Lite поможет вам создавать, измерять, редактировать и печатать проекты. Бесплатный инструмент доступен на вашем компьютере с простым в использовании интерфейсом для просмотра и изменения 3D-моделей. SolidView Lite содержит множество функций, которые делают его идеальным приложением для всех, кто хочет общаться с SolidWorks. SolidView Lite поставляется с множеством функций, облегчающих вашу работу, включая изометрические, триметрические виды, виды в разрезе и сверху, настройки и свойства материалов и многое другое. Вы можете измерить расстояние между двумя точками, угол, толщину или дугу. SolidView Lite также вычисляет всевозможные параметры, например, объем или массу. Вы можете выделить объект или лицо, настроить свойства материала или даже изменить его цвет, чтобы придать ему свежий вид. Возможности SolidView Lite: Единственные функции SolidView Lite перечислены ниже: Характеристики SolidView Lite: Бесплатно для скачивания Бесплатно для использования Доступно на Windows и Mac Нет водяных знаков Без регистрации и рекламного ПО Нет вирусов Единственным недостатком SolidView Lite является то, что вы не можете редактировать 3D-файлы, созданные с помощью SolidWorks. Если вам нужна бесплатная версия SolidView Lite, вы обратились по адресу. Загрузите и используйте бесплатную версию SolidView Lite. 64 бит 6,7 Загрузки 1 Свободно SolidView Lite для SolidWorks SolidWorks Viewer Lite — это приложение, предназначенное для просмотра и измерения 3D-файлов, созданных в SolidWorks. Он удобен для измерения файлов SolidWorks и обеспечивает настоящую трехмерную связь. Он поддерживает множество других форматов 3D-файлов. Он отлично подходит для создания и просмотра архитектурной визуализации и данных САПР. Первое, что вам нужно сделать, это открыть 3D-файл, это приложение не позволяет вам создавать его с нуля. Просмотр и внесение некоторых изменений в 3D-файлы Это программное обеспечение имеет богатый интерфейс, который помогает вам в процессах просмотра и измерения файлов, созданных в SolidWorks. Сначала вам нужно дважды щелкнуть файл, который вы хотите открыть. После того, как файл будет открыт, вы получите возможность переключаться между несколькими представлениями, такими как «Раздел» и «Сверху», а также между триметрическим и изометрическим представлениями. Вы также можете изменить режим рендеринга и повернуть 3D-изображение любым способом, чтобы просмотреть все его стороны. Выберите раздел 1709e42c4c

## **SolidView Lite Crack**

SolidView Lite — бесплатная программа для просмотра файлов обмена Solid File (SFX). Он позволяет просматривать и измерять изображения в полном разрешении и в формате 3D. SolidView Lite поддерживает множество форматов файлов и файловых систем, таких как STL, VRML, SolidWorks, AutoCAD, JPG, BMP, TIFF, PNG, WMF, SVG, DirectX, OpenSCAD и другие. SolidView Lite является частью полного пакета SolidView Suite, который позволяет просматривать и редактировать файлы Solid View, а также 3D-файлы. SolidView Lite полнофункциональная программа просмотра с достаточным количеством инструментов для просмотра и управления файлами Solid View, а также 3D-моделями. Поддержка форматов файлов с разрешением экрана 2D: WPL, GIF, GIFR, JPG, JPEG, PCX, PNG, BMP, TIF, GIFF, PEBEMF, XPM, EMF, DPX, PFM, PCD, DXF, EMF3D, CADS, SVH. Все форматы файлов могут быть визуализированы в виде 3D-модели (с использованием изображений PNG, JPEG или BMP). 3Dмодели могут быть изменены по ширине, высоте, глубине, размеру, масштабу, повороту, наклону, ориентации лица и другим свойствам изображения. Инструменты для графических объектов, такие как редактирование фигур, точек, ребер, линий и многоугольников. Инструменты для работы с цветом: настройка цветовых эффектов, настройка цветов и сохранение изображений в нескольких форматах. Инструменты для измерения: измерение объектов и рисование дуг на изображениях. Скачать SolidView Lite бесплатно Сжать файл 3.0 Бесплатная утилита 2-в-1, предназначенная для использования и сжатия файлов в указанной папке, а также для отправки этих файлов по электронной почте указанным получателям. Вы можете сжать файлы, выбрав тип сжатия — zip, cab, gzip, rar, bzip2 или lzma. Вы также можете сжимать файлы без ZIP-сжатия. Это также позволяет вам указать путь к папке, куда файлы должны быть сжаты и куда файлы будут сжаты. Сжатие инициируется запросом в контекстном меню правой кнопки мыши, которое появляется при нажатии на значок файла или папки в проводнике Windows. Результат сжатия может быть поставлен в очередь. Вы также можете выбрать уровень сжатия - от 0 (минимум) до 9 (максимум).Новая версия Compress File 3.0 быстрее, меньше, надежнее и занимает меньше памяти, чем ее предшественники. Новая версия

### **What's New In SolidView Lite?**

Эта версия SolidView Lite поставляется со всеми файлами твердых тел, отправляемыми SolidView. В настоящее время он предназначен для работы в Windows XP, Vista, 7, 8, 10, а также может работать на компьютерах Mac с OSX v10.10 или v10.11. Возможности SolidView Lite: Текущая версия: 2.05 Загрузки SolidView Lite: Обзоры SolidView Lite для новостей SolidView Lite — просто превосходная программа, позволяющая легко анализировать 3D-модели, независимо от того, являются ли они плоскими, поворотными или даже изогнутыми. Как и многие известные утилиты для просмотра распространенных форматов, имеет удобный интерфейс, множество инструментов и кучу возможностей. SolidView Lite — один из самых полезных инструментов для тех, кому нужна программа для 3D-просмотра, программа анализа, хранилище и инструмент для печати. Digg This Review, если вам понравился этот обзор SolidView Lite для Android в настоящее время доступен для пользователей Android в Google Play с последней версией от 3 апреля 2018 года. Он совместим как с более ранними (Android 2.3, 4.0), так и с более поздними (5.0) версиями Android. Вы можете найти последнюю версию на Android Market. Приложение SolidView Lite для Android позволяет пользователям Android просматривать и измерять некоторые распространенные 3D-форматы (например, STL, GFF, OBJ, OBJX, VRML, M3, MTL, STLW, 3DS, 3DSX, GT и многие другие). Это легкое приложение, которое не требует много системных ресурсов. Вы можете внести некоторые базовые изменения в файлы, чтобы они выглядели лучше, а также просматривать и измерять их в деталях. Поддерживаются все форматы, которые вы можете просматривать с помощью

приложения SolidView Lite, но оно не позволяет создавать их с нуля. Если вы создаете файлы в SolidView Lite, вам не нужно использовать конвертер файлов. Он совместим с планшетами и не делает никаких исключений для пользовательского интерфейса, потому что все его функции хорошо расположены. Вы также можете воспользоваться его инструментами измерения, чтобы проверить точность 3D-модели. До сих пор нам не удалось найти больших отличий в том, как работает SolidView Lite для Android, по сравнению с другой версией платформы, однако новейшая версия Android предлагает некоторые дополнительные функции, такие как масштабирование, режим трехмерной глубины и режим цвета/оттенков серого. SolidView Lite для Android позволяет вносить базовые изменения в некоторые 3Dмодели.

### **System Requirements For SolidView Lite:**

Процессор: Intel® Core™ i5-2400, 2,60 ГГц или выше Оперативная память: 8 ГБ Место на жестком диске: 3,5 ГБ Операционная система: Microsoft® Windows® 7/8/8.1/10 Как установить ACID Pro? Загрузите «ACID PRO 1.9.10» по ссылке ниже. Установите «ACID PRO 1.9.10», используя ссылку ниже. Помните, что это отдельная программа, а не

Related links: